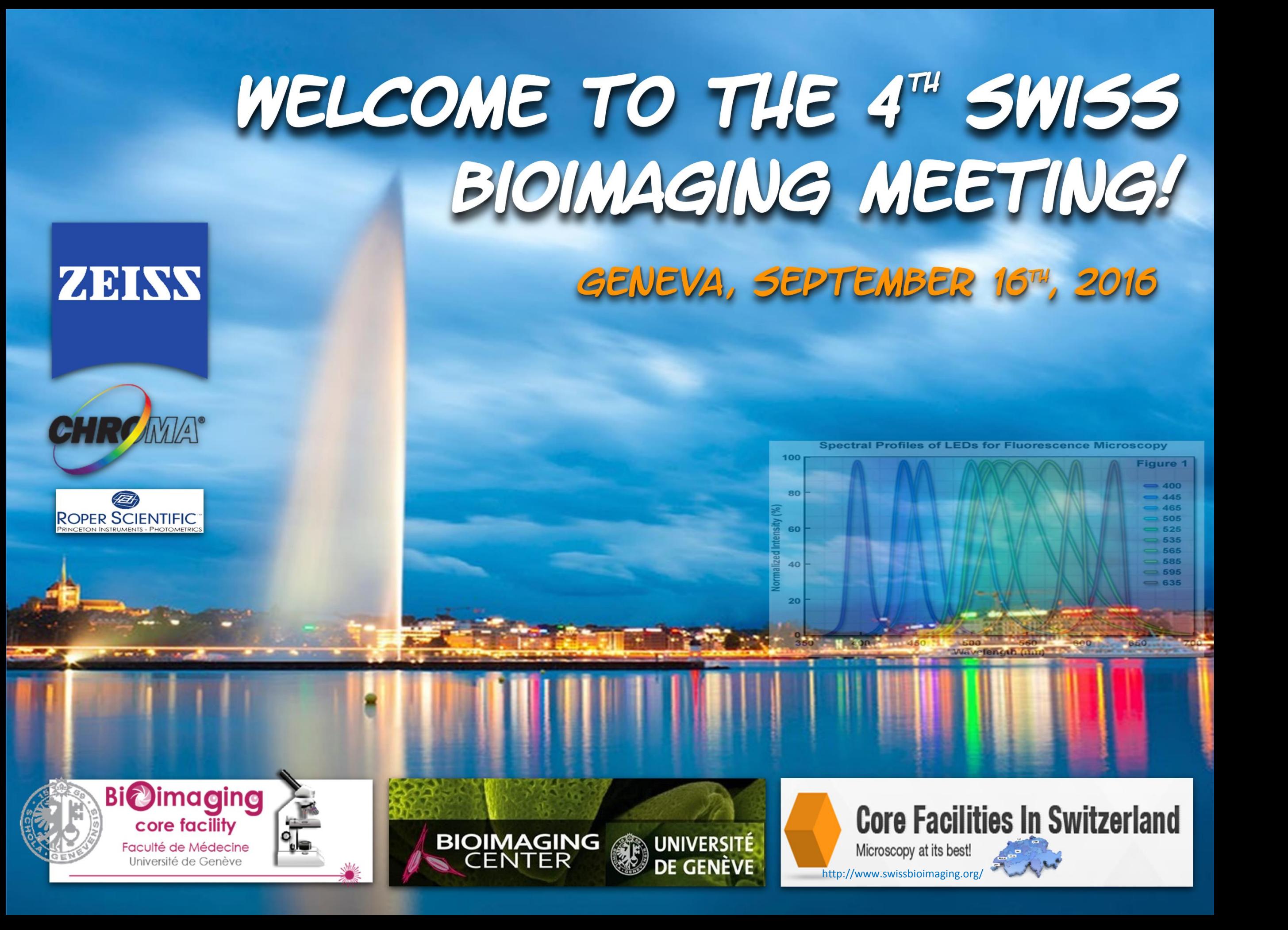

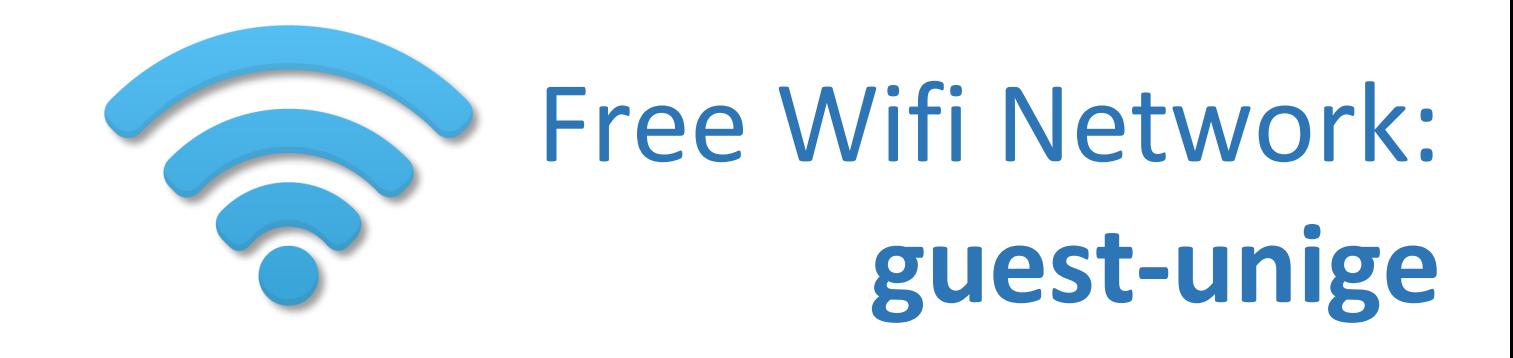

### **To use this service:**

- Connect your mobile device to the SSID *'guest-unige'*;
- Make sure your browser accepts pop-up windows and javascript to run;
- In your browser doing an HTTP / HTTPS request to any URL (eg the University website: [http://www.unige.ch\)](http://www.unige.ch/);
- Your request will be intercepted, and you will be directed to an e-portal where you can register and authenticate.

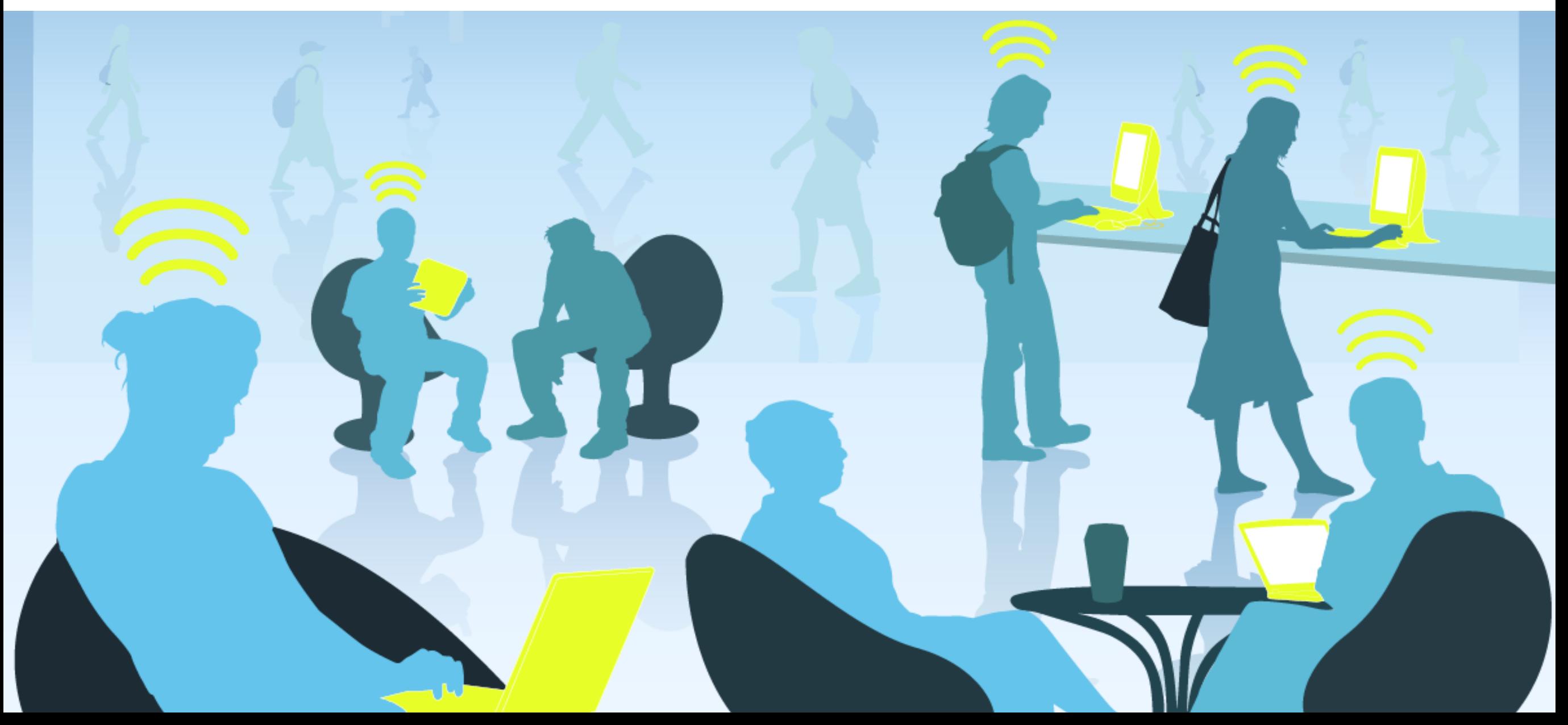

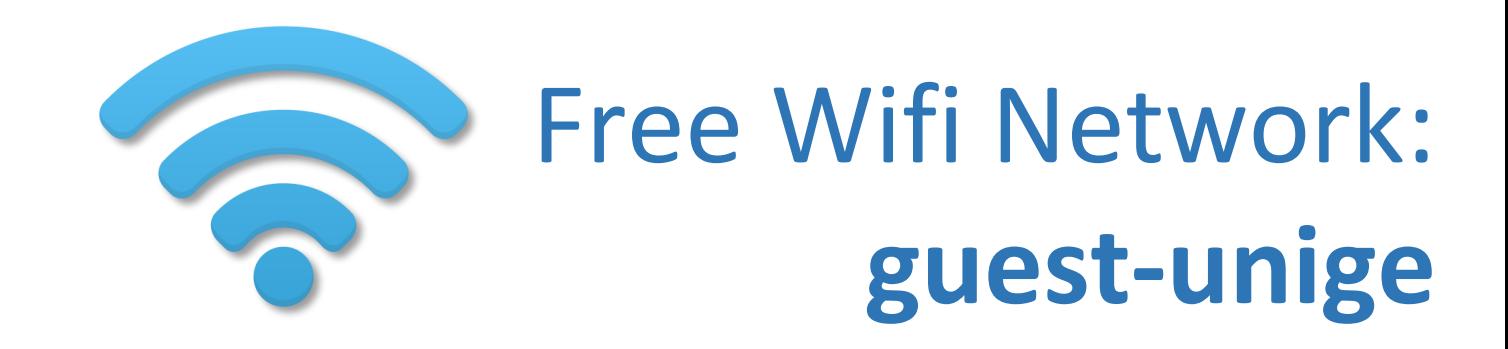

#### **UNIVERSITÉ DE GENÈVE**

Bienvenue sur le réseau Wi-Fi public et gratuit de l'Université de Genève.

Pour vous connecter au Wi-Fi gratuit, cliquez ci-dessous :

Welcome to the free public WiFi network at the University of Geneva. To connect, click below

connect

### **On the following page, clic on the «connect» button**

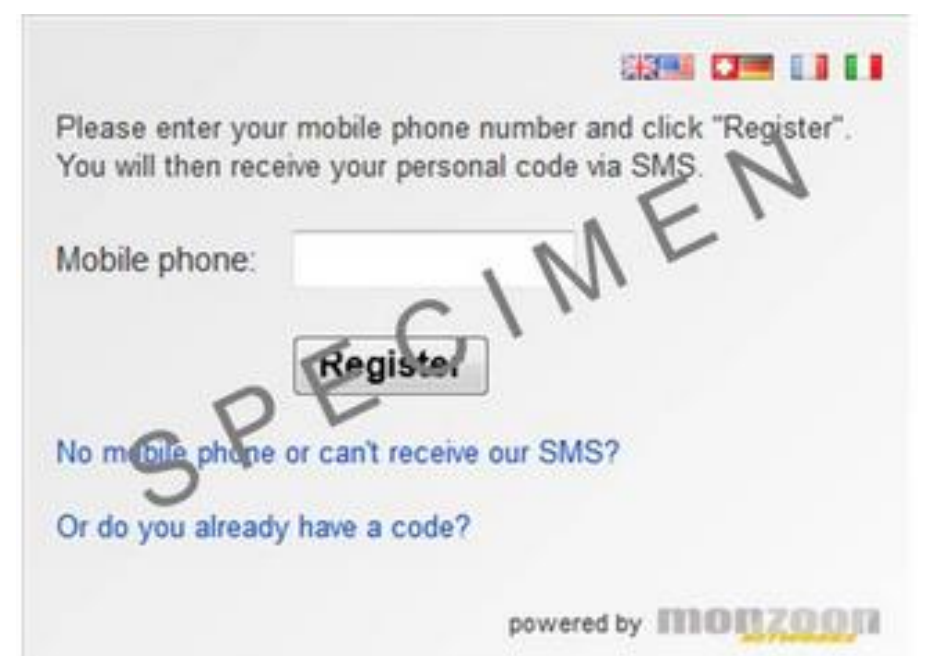

**You will receive a code via SMS, you need to enter on the next screen and click The «login» button**

**SCANNING ELECTRON MICROSCOPY (SEM)** 

**TRANSMISSION ELECTRON MICROSCOPY (TEM)** 

**LASER CAPTURE** 

**WIDEFIELD MICROSCOPY** 

**SUPER RESOLUTION MICROSCOPY** 

**SLIDE SCANNER** 

**HIGH CONTENT SCREENING (HCS)** 

**FLUORESCENCE CORRELATION SPECTROSCOPY (FCS)** 

**EVANESCENT WAVE MICROSCOPY (TIRF)** 

**CONFOCAL SPINNING DISK MICROSCOPY** (NIPKOW)

**CONFOCAL LASER SCANNING** MICROSCOPY (CLSM)

**BIOLUMINESCENCE AND INTRAVITAL IMAGING** 

**PLATE SCANNER** 

**MULTIPHOTON TOMOGRAPHY** 

**MICROSCOPY** 

**MULTIPHOTON** 

**MESOSCOPIC IMAGING TECHNIQUE** 

#### **LIGHT SHEET MICROSCOPY**

# **Swiss Bioimaging Network:** a (very) brief overview

14 core facilities on 6 different cities Over 200 systems Bern Over 3000 active users Fribourg **Over 50 dedicated personel** 

Zorich

http://www.swissbioimaging.org/

# Swiss Bioimaging Platforms: **The Geneva case**

### **Bioimaging Center (Faculty of Science)**

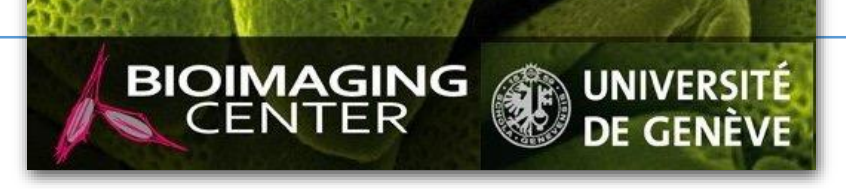

#### **2.5 dedicated personnel** *Looking for: A (cryo)-TEM specialist*

### **317 different users from 95 different groups**

**14 systems** (Confocal, STED, widefield, TEM, SEM) Plus **4 PC workplaces** with imaging software

#### *≈ 14'000 hours of use*

**Research and expertise in bioluminescence and chemoluminescence microscopy**

### **Bioimaging Core Facility (Faculty of Medicine)**

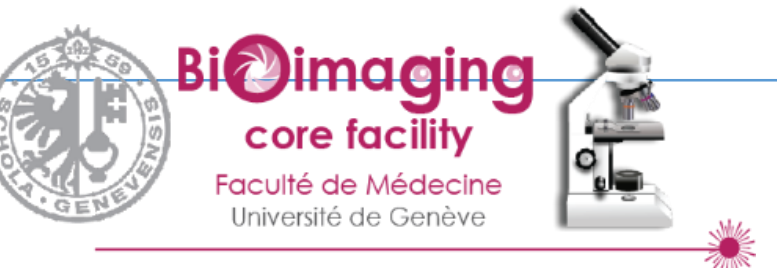

**2.2 dedicated personnel**  (+1 in November)

### **352 different users from 98 different groups**

**16 systems** (Confocal, widefield, scanners, LMD) *- 16'768 hours of use -*

**8 PC workstations**  (Amira, Imaris, MetaMorph, Definiens, Huygens, Matlab, etc..) *- 4'328 hours of use -*

(Period: oct. 2015- sept.2016)

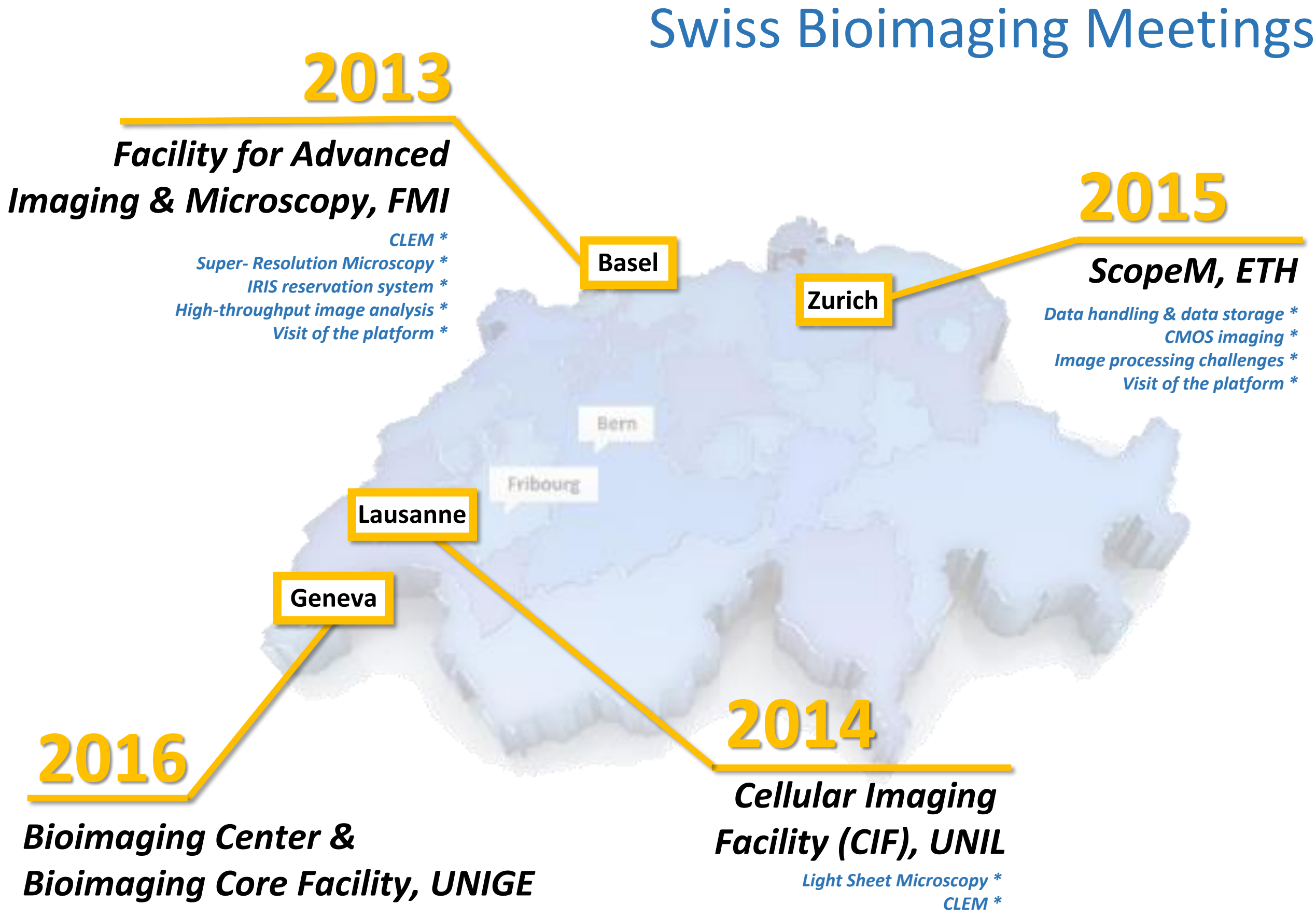

*FIB/SEM \* Visit of the platform \** 

# **4 Swiss Bioimaging Core Facility Day Program th**

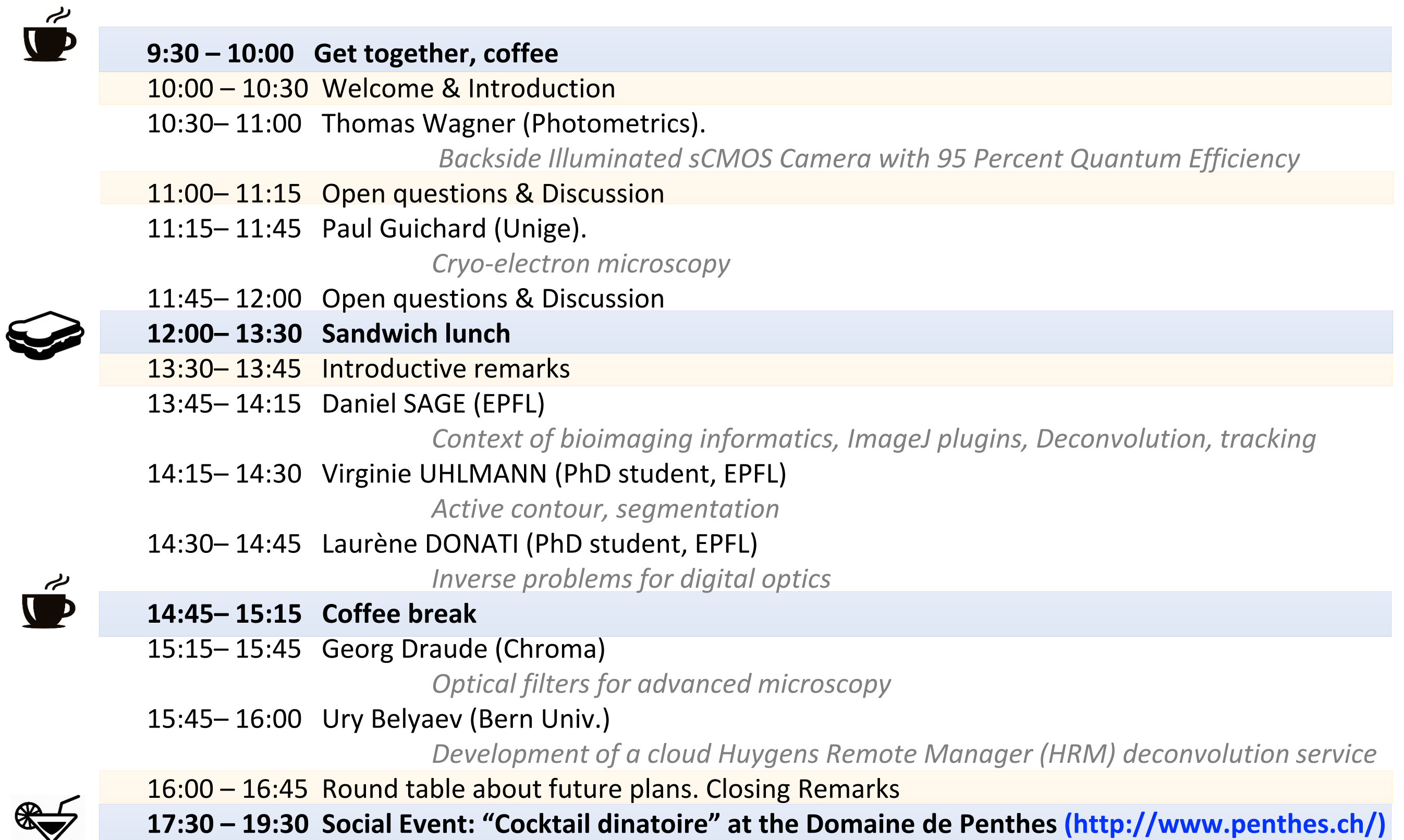

丄

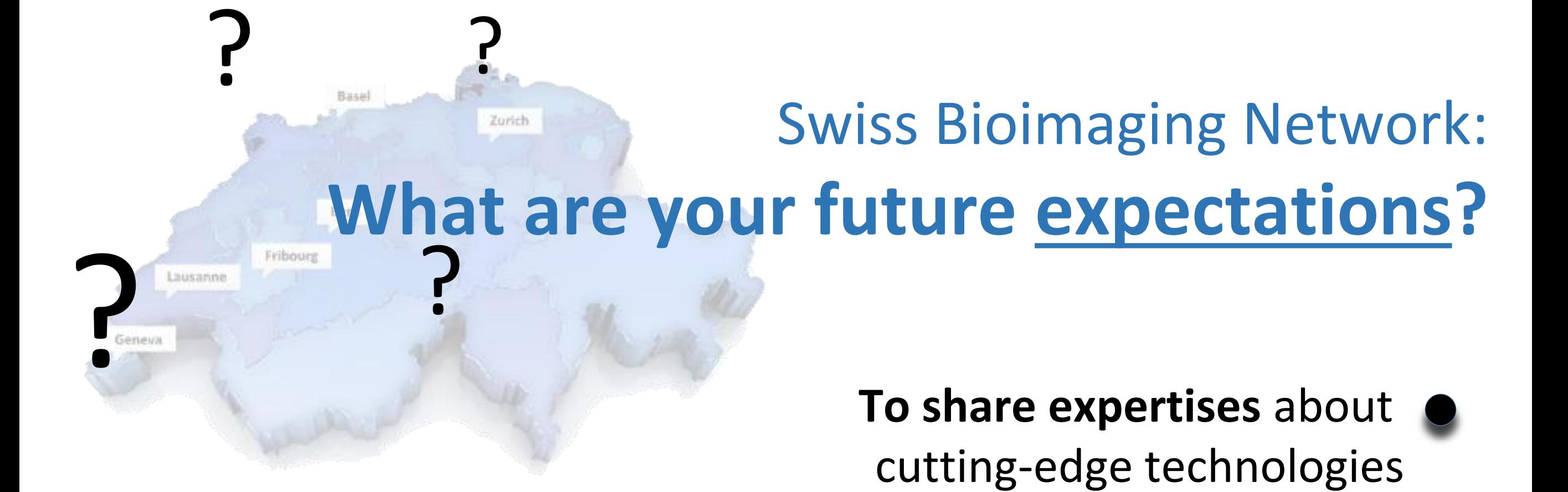

**To share tools** developed in image treatment and analysis (common platform for data exchange? To integrate an another network? …)

### **To improve our visibility and communication**

(regular updates of our common website, job announcements, meetings, …)

### Others?

(who will organize the next meeting?, …)

# Swiss Bioimaging Network: **we and others…**

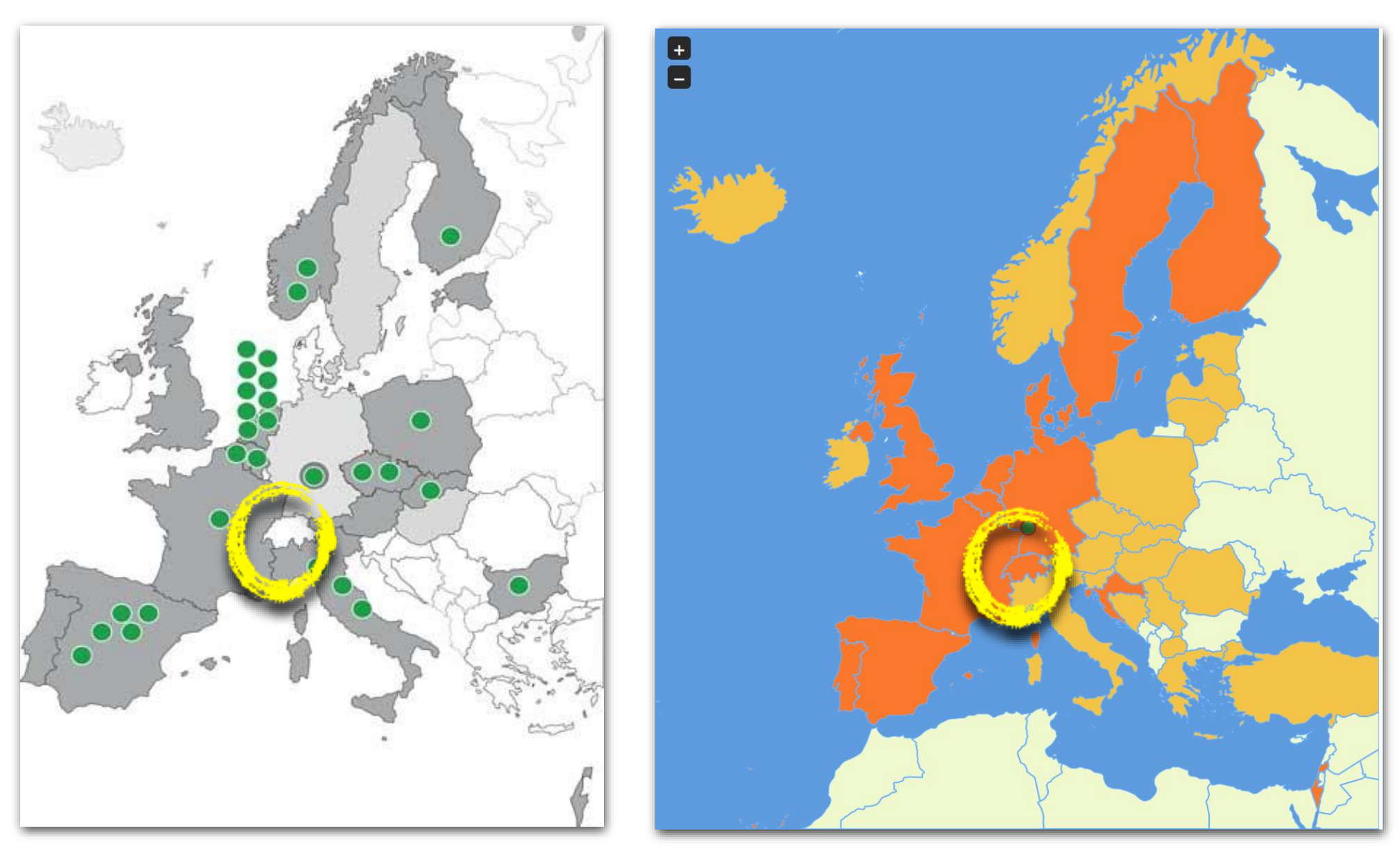

« Hardware » VS « Software »

### **Eurobioimaging Neubias**

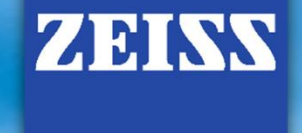

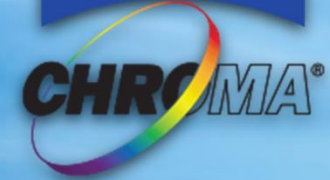

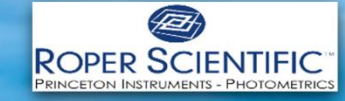

# THANKS FOR YOUR PARTICIPATION !

**Spectral Profiles of LEDs for Fluorescence Microscopy** 

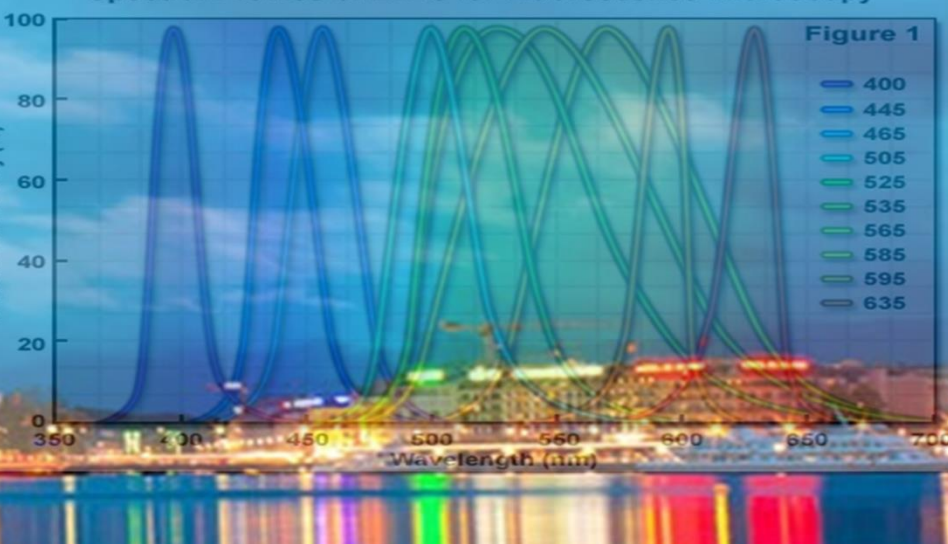

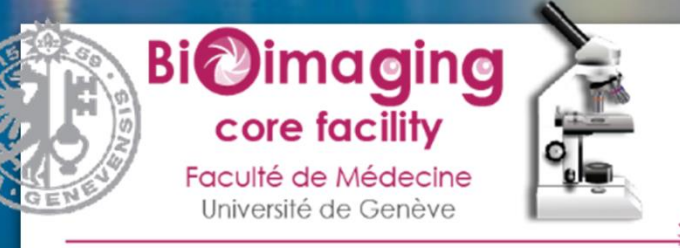

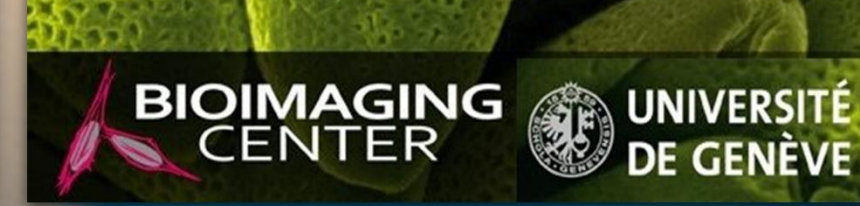

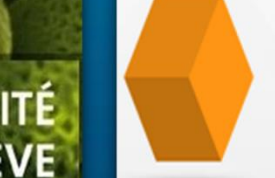

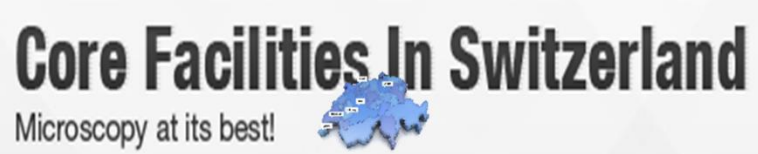

# 17:30- 19:30 Social Event: **« Cocktail dinatoire » at the Domaine de Penthes**

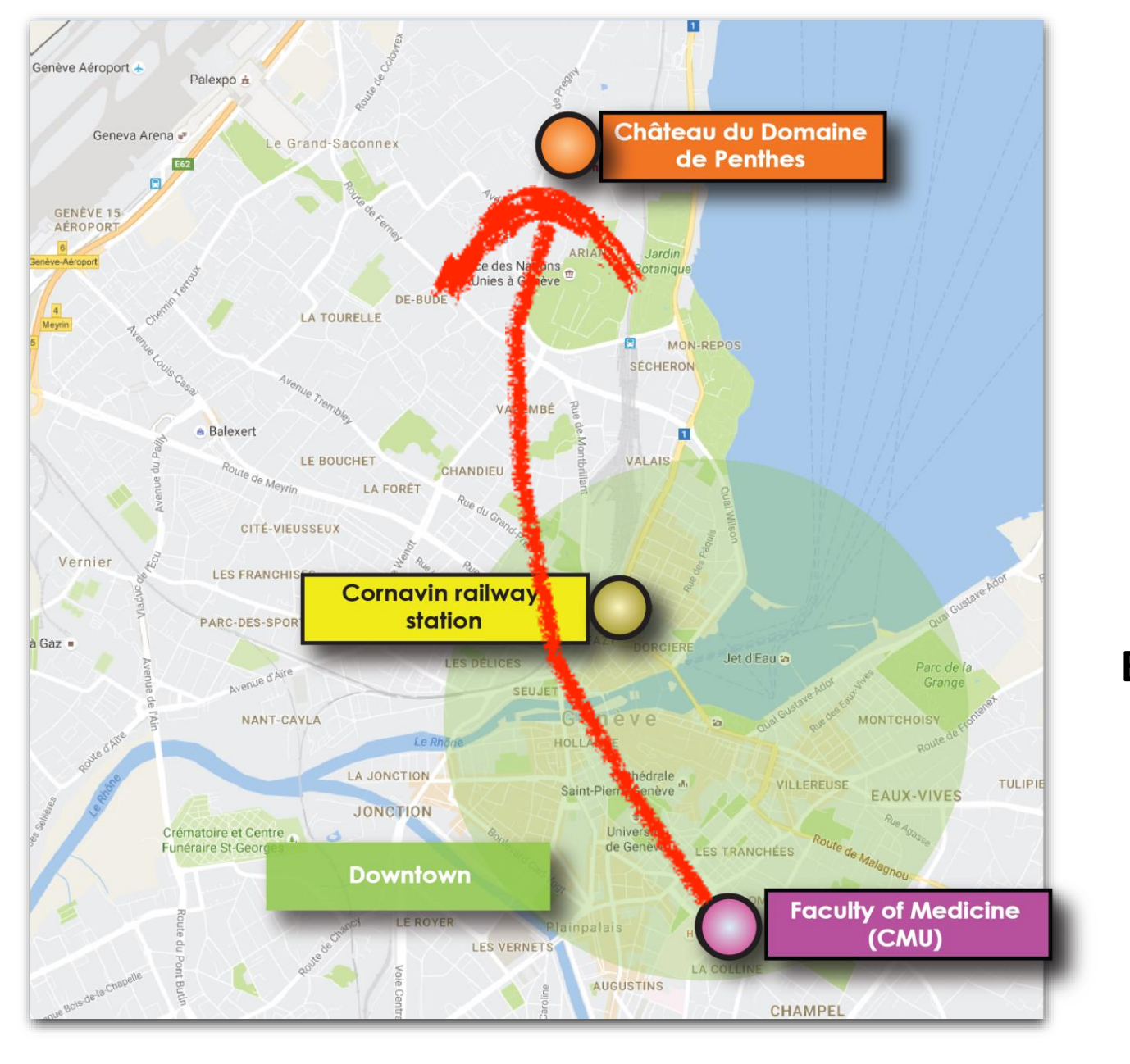

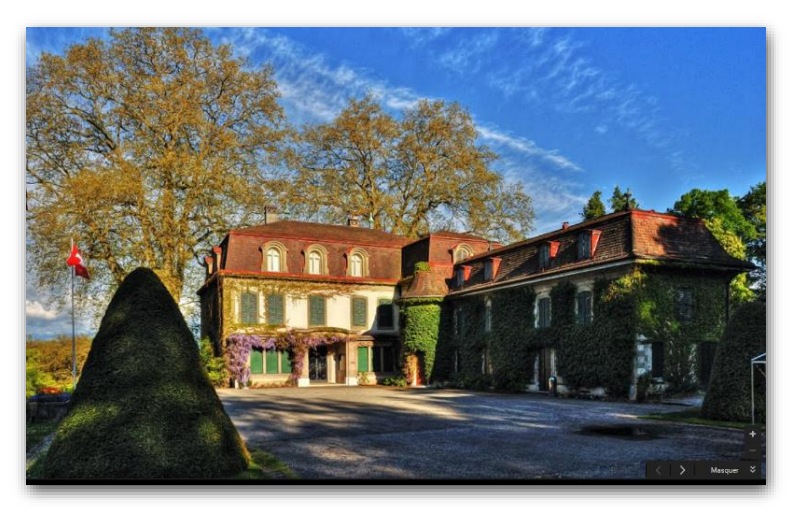

**CMU > Domaine de Penthes:**

**Bus 5** direction "**Aéroport**" Then stop at "**Nation**" **Bus V or Z** direction "**Bois-Chatton**", stop at "**Penthes**" 7 min. walking

#### **Domaine de Penthes > Cornavin:**

7min. walking **Bus V or Z** at "**Penthes**" Stop at "**Cornavin**"

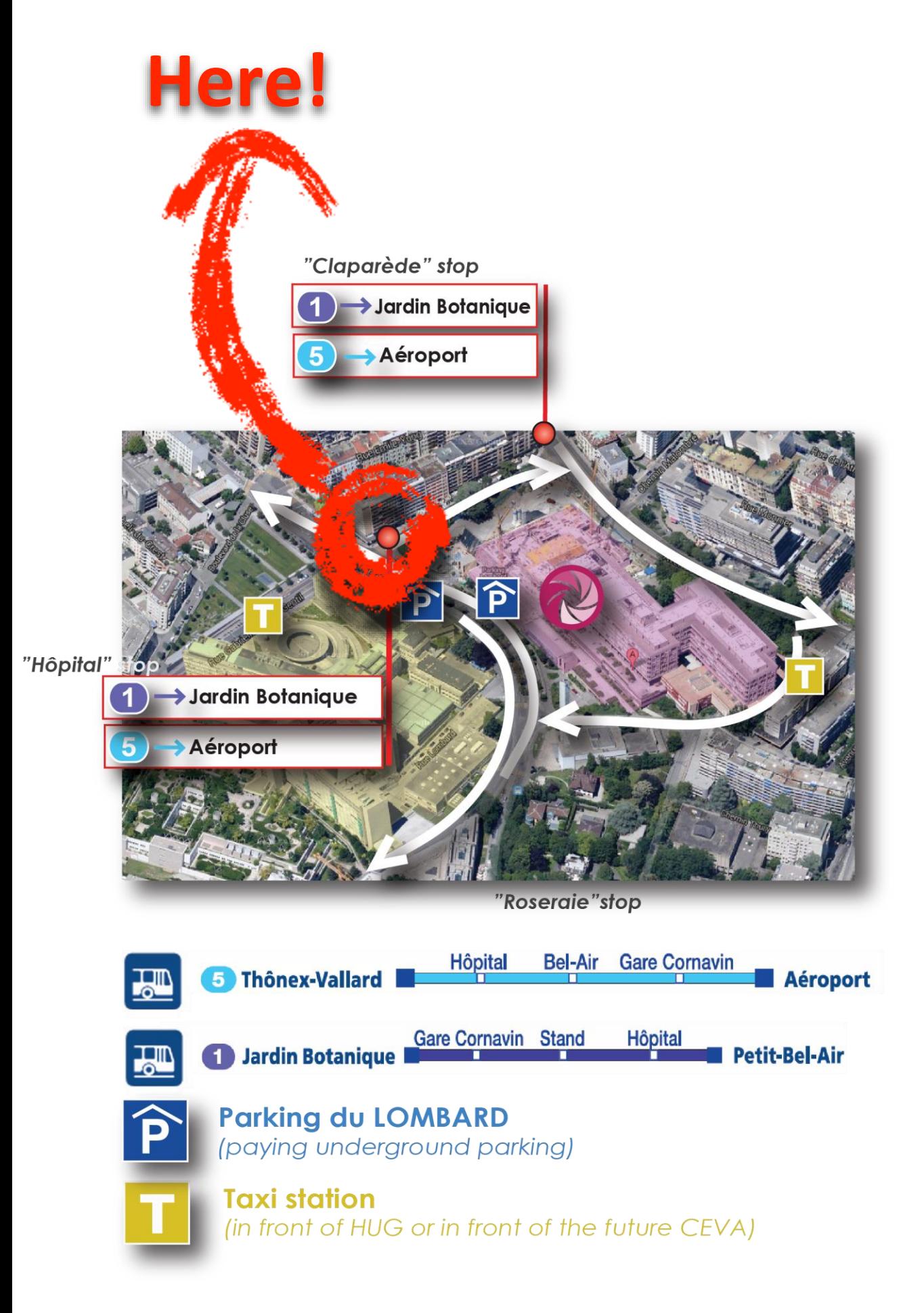

# 17:30- 19:30 Social Event: **« Cocktail dinatoire » at the Domaine de Penthes**

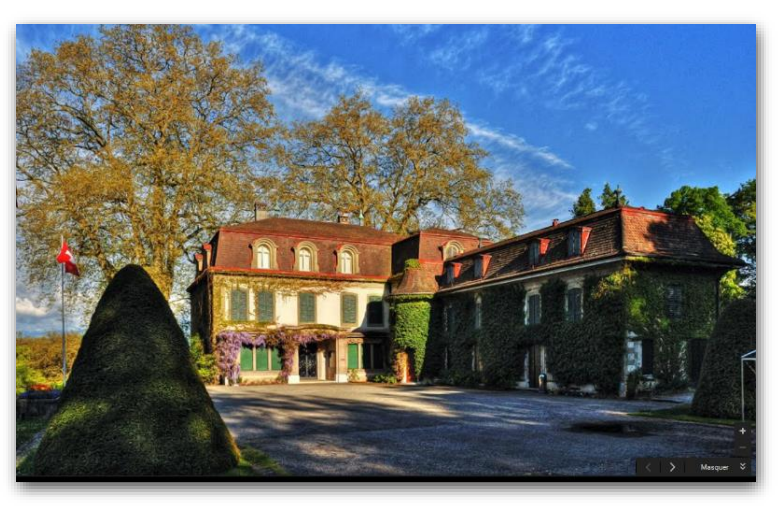

**CMU > Domaine de Penthes:**

**Bus 5** direction "**Aéroport**" Then stop at "**Nation**" **Bus V or Z direction "Bois-Chatton", stop at "Penthes"** 7 min. walking

#### **Domaine de Penthes > Cornavin:**

7min. walking **Bus V or Z at "Penthes"** Stop at "**Cornavin**"